EXtra Buttons Crack [Latest 2022]

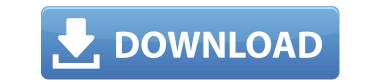

eXtra Buttons Activation Code is a small Windows application designed specifically for helping you embed several handy buttons in your window's title bar or system menu, such as Always on top, Minimize, Transparency, Bookmark, Send to tray, and others. Unobtrusive running mode The tool runs quietly in the system tray without interfering with your work. When called upon, it reveals a rich suite of configuration settings. By default, the program places three small buttons in the panel's caption that allow you to make the current window remain on top of others, minimize it to the system tray, or create bookmarks. Clean freaks that may be afraid to add more buttons so they won't clutter the window title bar, should be aware of the fact the eXtra Buttons Serial Key perfectly blends the predefined buttons with the aid of native Windows system functions, so they are displayed according to your desktop theme. Plenty of configuration settings eXtra Buttons Crack Mac gives you the possibility to tweak the process in detail using several dedicated parameters. You can choose the buttons that are added in the system menu, namely Always on top, Send to tray, Bookmarks, Separator, Send to back, Adjust transparency, Roll up/unroll, Copy window, Full screen, Move to monitor, and others. Additionally, you are allowed to manually select the color for the buttons, preview the adjustments in a dedicated panel, integrate context menu entries when you perform a right-click operation on the window caption for accessing a user-defined list of options (e.g. Send to tray, Transparency), as well as build up a list with excluded utilities. There's also support for several parameters built specifically for helping you optimize your workspace. You can way assign hotkeys for triggering each action and choose a default transparency level. Plus, you can launch the app at Windows startup and show tips in the system tray and button hints. An overall efficient app All in all, eXtra Buttons proves to be a reliable app that comprises several handy b

EXtra Buttons Free Download [Latest] 2022

2edc1e01e8

eXtra Buttons is a small Windows application designed specifically for helping you embed several handy buttons in your window's title bar or system menu, such as Always on top, Minimize, Transparency, Bookmark, Send to tray, and others. Unobtrusive running mode The tool runs quietly in the system tray without interfering with your work. When called upon, it reveals a rich suite of configuration settings. By default, the program places three small buttons in the panel's caption that allow you to make the current window remain on top of others, minimize it to the system tray, or create bookmarks. Clean freaks that may be afraid to add more buttons so they won't clutter the window title bar, should be aware of the fact the eXtra Buttons perfectly blends the predefined buttons with the aid of native Windows system functions, so they are displayed according to your desktop theme. Plenty of configuration settings eXtra Buttons gives you the possibility to tweak the process in detail using several dedicated parameters. You can choose the buttons that are added in the system menu, namely Always on top, Send to tray, Bookmarks, Separator, Send to back, Adjust transparency, Roll up/unroll, Copy window, Full screen, Move to monitor, and others. Additionally, you are allowed to manually select the color for the buttons, preview the adjustments in a dedicated panel, integrate context menu entries when you perform a right-click operation on the window caption for accessing a user-defined list of options (e.g. Send to tray, Transparency), as well as build up a list with excluded utilities. There's also support for several parameters built specifically for helping you optimize your workspace. 3. Notebook Set - MS Office Free 0,14 MB 12-11-2010 Notebook Set is an add-in for MS Word that automatically generates nice looking tables from multiple text cells in a document. The result is a single page with a table as it looks in MS Word: including top, bottom, left and

https://jemi.so/science-fiction-and-fantasy-ebooks-torrent-[2021 https://new.c.mi.com/ng/post/112358/Teks\_Pildacil\_Tentang\_Nabi\_Muhammad\_Idolaku\_FULL https://techplanet.today/post/download-simatic-step-7-safety-advanced-v12-new https://reallygoodemails.com/marmarmante https://new.c.mi.com/my/post/635088/Programming\_With\_C\_Aikman\_Series\_By\_C\_M\_Aslam\_T\_A\_ https://new.c.mi.com/ng/post/110707/Telecharger\_Gratuitement\_AutoCAD\_Raster\_Design\_201 https://new.c.mi.com/ng/post/112575/Abbyy\_Pdf\_Transformer\_30\_Full\_Crack\_Fixed https://new.c.mi.com/ng/post/110702/OpenSightSoftwareFlashFXPv4151667Multilanguage-Cav https://techplanet.today/post/bomes-midi-translator-pro-crack-macintosh-hot

What's New in the?

eXtra Buttons is a small Windows application designed specifically for helping you embed several handy buttons in your window's title bar or system menu, such as Always on top, Minimize, Transparency, Bookmark, Send to tray, and others. Unobtrusive running mode The tool runs quietly in the system tray without interfering with your work. When called upon, it reveals a rich suite of configuration settings. By default, the program places three small buttons in the panel's caption that allow you to make the current window remain on top of others, minimize it to the system tray, or create bookmarks. Clean freaks that may be afraid to add more buttons so they won't clutter the window title bar, should be aware of the fact the eXtra Buttons perfectly blends the predefined buttons with the aid of native Windows system functions, so they are displayed according to your desktop theme. Plenty of configuration settings eXtra Buttons gives you the possibility to tweak the process in detail using several dedicated parameters. You can choose the buttons that are added in the system menu, namely Always on top, Send to tray, Bookmarks, Separator, Send to back, Adjust transparency, Roll up/unroll, Copy window, Full screen, Move to monitor, and others. Additionally, you are allowed to manually select the color for the buttons, preview the adjustments in a dedicated panel, integrate context menu entries when you perform a right-click operation on the window caption for accessing a user-defined list of options (e.g. Send to tray, Transparency), as well as build up a list with excluded utilities. There's also support for several parameters built specifically for helping you aptimize your workspace.Q: Property of Spherical Harmonic polynomials I have a problem in my Math book which says If we define \$\$ P {lm}^{(n)} (r, \theta, \phi) = \frac{1}{4\pi} \int {-1}^{1} \int {0}^{(n)} (r, \theta, \phi) = \frac{1}{4\pi} \int {-1}^{1} \int {0}^{(n)} (r, \theta, \phi) = \frac{1}{4\pi} \int {-1}^{1} \int {0}^{(n)} (r, \theta, \phi) = \frac{1}{

## System Requirements:

CPU: Intel(R) Core(TM) i7-6500 CPU @ 3.20GHz or higher Memory: 4 GB RAM or higher GRAPHICS: NVIDIA GeForce GTX 660/AMD HD 7870 or higher DirectX 11 Hard disk space: 15 GB free space Additional Notes: Saving player progression will not be possible once you reach the final version of the game. Please remember that the game will be updated regularly and you will have to start from the beginning of the

https://c-secure.fi/wp-content/uploads/2022/12/temcbet.pdf
https://classacteventseurope.com/wp-content/uploads/2022/12/Handy-Image-Mapper.pdf
https://smish.me/wp-content/uploads/2022/12/BreakTweaker\_Crack\_X64\_Latest.pdf
https://www.buriramguru.com/wp-content/uploads/2022/12/RadiosDesk.pdf
https://www.ilistbusiness.com/wp-content/uploads/2022/12/Plot-Builder-Crack-With-Serial-Key-Free-MacWin-Latest2022.pdf
https://alaediin.com/wp-content/uploads/2022/12/kastai.pdf
https://chichiama.net/win8off-8-00-0004-crack/
https://51683f.p3cdn1.secureserver.net/wp-content/uploads/2022/12/EmbossWorks-Crack-License-Code-Keygen-MacWin.pdf?time=1670855178
https://www.stlscatterjam.com/wp-content/uploads/2022/12/phypenn.pdf
https://manufactur3dmag.com/wp-content/uploads/2022/12/yasmwal.pdf